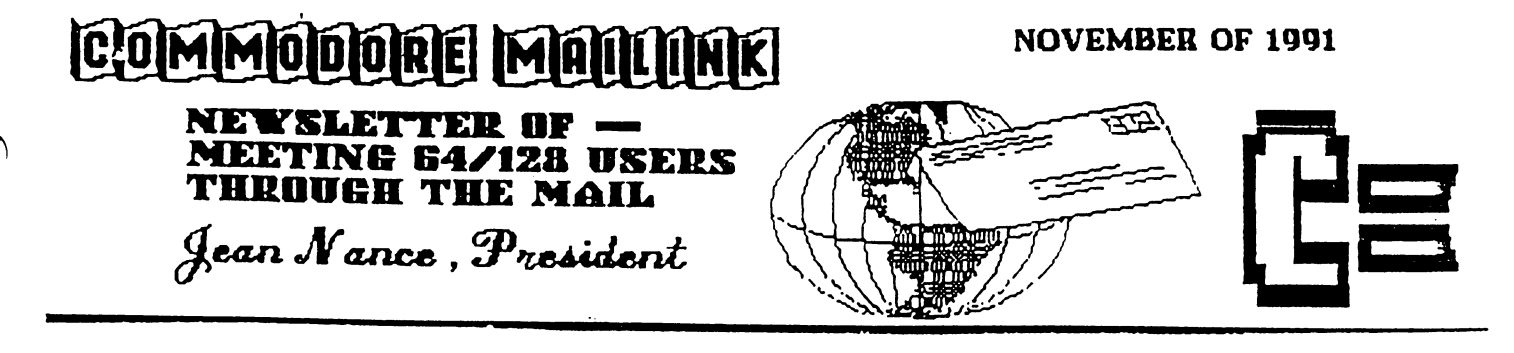

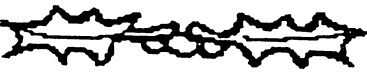

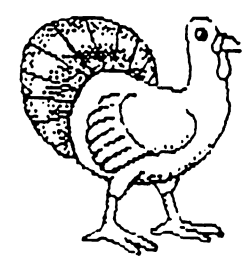

## HAPPY HOLIDAYS!

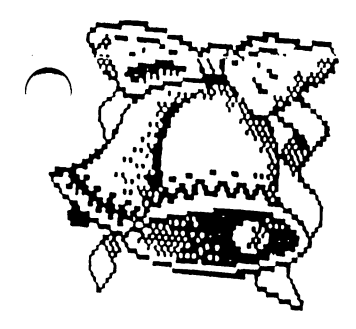

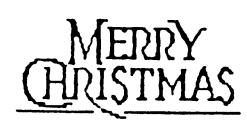

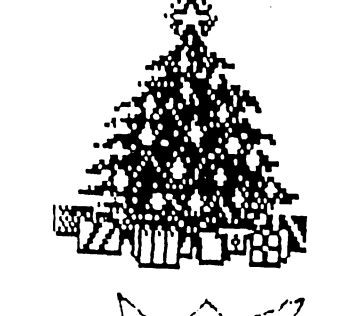

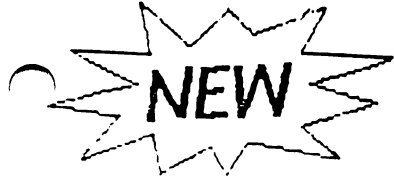

#### MEETING NEWS Jean Nance Jean Nance

[1§UES ARE DUE! Dues for <sup>1992</sup> are \$12 for U.S. members, \$13.50 for Canada and Mexico, and \$22 for all other countries. Dues should be sent to Eloise Carey, <sup>1701</sup> Los Osos Valley Rd, Los Osos, CA 93402. Mail your dues to Elly right away; avoid the holiday rush. Deadline for dues is December 15th. Make out checks or money orders to "Meeting 64/128 Users", the name on our bank account

Welcome to new members whose "bios" are in this issue. Write to some of them and get acquainted. Keep this list with your September membership list; master list won't be sent out again until March. Be sure to watch for address changes and corrections in each MaiLink, and record the necessary changes on your lists.

THANK YOU ALL AND HAPPY HOLIDAYS! As we reach the end of another year, I'd like to greet every member. Thanks to all the members who are keeping in touch with and helping other members, especially our "Resource People". Thanks to those who contribute to the MaiLink, and recommend our group to their friends. Special thanks to Elley Carey and Brian Vaughan, without whom this group would not be possible. Thanks to our MaiLink editors for 1991: Bill Lyons, Lawrence Chin, Doug McNees, Joe Garrison, and George Steiduhar. Thanks to Paul McAleer who puts out our outstanding "MaiLink on Disk", and to Jim Green who copies and mails the back issues. Thanks to our "Advisory Council": Ferol Austen, Joe Garrison, Ed Hettler, Bill Lyons, Shirley Patterson, and Alice Shipley. It takes a lot of people to keep a group like this going, and we are lucky to have so many devoted, hardworking, and talented members. A Very Happy New Year to you all, and may 1992 be another great year for "Meeting 64/128 Users Through the Mail."

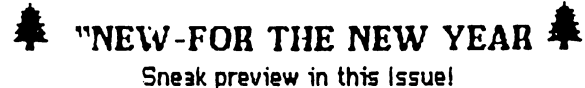

**F**ean Nance advises that a new feature is being added to the MAILINK! Each regular issue will publish a "Profile bios" (short history of a person's life and times) covering at least two members. In this issue you will find profiles on, advisory board members, Shirley Patterson and Edward Hettler, as written by Bill Lyons. These will give you a "sneak preview" of things to come. If you like this feature and huve any suggestions or comments, I'm sure Jean and the Advisory staff will appreciate hearing from you.

COMMODORE MAILINK is published every other month by Meeting S4/128 Users Through the Mail Commodore (r) and the Commodore logo **both** are Commodore logo are both trademarks of Commodore Business Machines, Inc. All references to the foregoing should be so noted. Copyright (C) <sup>1991</sup> by MEETING 64/128 USERS THROUGH THE MAIL All rights reserved. No part of MAILINK may be reproduced or transmitted in any form or by any means, electronic or mechanical, without permission in writing from Jean The names "Meeting Nance 64/128 Users Through the Mail," and "MaiLink," (in Commodore MaiLink) are also copyrighted.

Any and all opinions expressed in this publication are the views of the authors and in no way necessarily reflect the viewpoints, attitudes, or policies<br>of MEETING 64/128 USERS nf. of MEETING 64/128 USERS The main the main the mail of the mail of the mail of the mail of the mail of the mail of the mail of the mail of the mail of the mail of the mail of the mail of the mail of the mail of the mail of the mail of the mail of stated or indicated. Neither COMMODORE MAILINK nor **USERS MEETING** 64/128 MEETING 64/128 USERS THROUGH THE MAIL advocates or condones the piracy of copyrighted software. AH programs published are with the permission of the author or are, to the best of our knowledge, in the public domain. Software offered for sale is said by the seller to be either public domain, or if commercial, is the original disk with the disk with the original contract with the original contract of the original contract of the original contract o documentation.

All manuscripts, or any material for review or publication should. be sent to the Editor of the next **GUEST EDITORS** issue (see issue (see Guest Guestion) DESK.) MaiLink reserves the desk.) Mailink reserves the reserves the server the server of the server of the server of the server of the server of the server of the server of the server of the server of the server of the server of the server of the se right to edit submissions.

### ADDRESSES

Organization business and Membership Memoerehip ... JEAN NANCE, Route 1, Box 151, St. Joseph, IL St. Joseph, IL St. Joseph, IL St. Joseph, IL St. Joseph, IL St. Joseph, IL St. Joseph, IL St. Joseph, IL St. Joseph, IL St. Joseph, IL St. Joseph, IL St. Joseph, IL St. Joseph, IL St. Josep

Dues and Donations ... ELOISE CAREY, <sup>1701</sup> Los Osos Valley Rd. #10 Los Osos, CA. <sup>93402</sup>

Membership addresses and Membership addresses and biographies. corrections and biographies, corrections and corrections and corrections and corrections and corrections and corrections and corrections and corrections and corrections and corrections and corrections and corrections and corrections and c changes... BRIAN VAUGHAN, <sup>2101</sup> Shoreline Dr. 352, Alameda, CA. <sup>94501</sup>

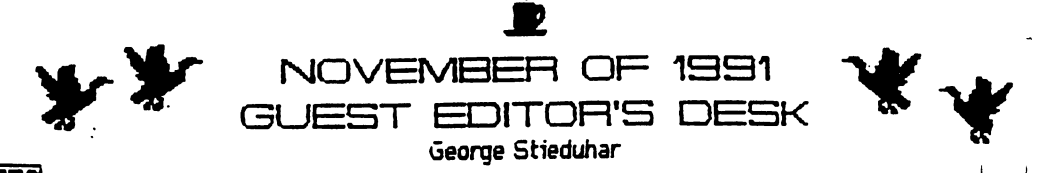

 $|\mathbf{W}|$ ell, the Geese have all headed South for the Winter and we are in the Zenith of fall with the Holiday Season knocking at the door. Let me take this opportunity to wish everyone a HAPPY THANKSGIVING. I hope the food on your table is abundant, you have a warm and cozy roof over your head, your Commodores are in good state of repair and you, and yours, are healthy and content.  $- - - - - - - - - -$ 

My special thanks to those folks who submitted

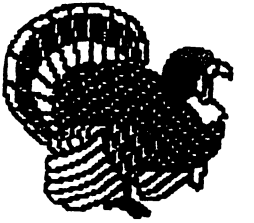

articles and contributed information to this month's newsletter. Many interesting articles were received and all were usefuL..but there is only so much space. Submissions not used were sent on to next issue's guest editor and will be considered for future publication. enjoyed putting the issue together and have received a little better insight concerning all the effort our

officers direct toward making our club <sup>a</sup> success. To them, my expressions of gratitude.

Our "Meeting 64/128 Users Through the Mail" club is one of the finest user organizations in existence. Nowhere can you find group with more versatile interests or greater accumulation of, or access to knowledge. The novice and Pro are brought together to the enjoyment and benefit of alL Communications is our life blood...the reason for our charter...the spirit of our intent..so don'i be hesitant to write the first letter. You, and some one out there, will be  $\cdot \cdot d$ vou did. you did.

Jean Nance is our President and Managing Editor. She is a very knowledgeable person and maintains the vital discipline necessary to the functional organization of our club. Elly Carey is the Treasurer. She also volunteers her time to reproduce and mail our newsletter to the membership. Brian Vaughn keeps our members' BIOS information current and makes up mailing labels for each issue. Shirley Patterson does new member follow-up. Paul McAleer prepares the disk version of MAILINK and it is mailed by Jim Green.

The January issue of MAILINK will be co-edited by Jean Nance (Rt 1, Box 151, St. Joseph, IL., 61873) and Bill Lyons (4203 Woodland Ave., Burbank, CA., 91505). Mail your submissions to arrive by December 21st. All material, except very short articles, should be on disk. Jolene Ehret will be the Guest Editor of the March, 1992, MAILINK.

M-A-I-L-I-N-K C-O-N-T-E-N-T-S

## FEATURES

3

4 5

- **COMMENTS-Ed** C0MMEHT8 -Ed DOMESTIC BOOK INTERNATIONAL PROPERTY AND INTERNATIONAL PROPERTY AND INTERNATIONAL PROPERTY AND INTERNATIONAL PROPERTY AND INTERNATIONAL PROPERTY AND INTERNATIONAL PROPERTY AND INTERNATIONAL PROPERTY AND INTERNATIONAL PROPE LEASH TO PROGRAM -Jean Nance PEEKS AND POKES -Raiph Huffman  $6\phantom{1}$ COMMODORE SYSTEM -Ed  $\overline{7}$ THE ILLUSTRATOR -H. McMenamin -Graphics using TWS. Exciting! q
	- **RAMLINK -Brian Vaughn** RAMLIHK -Brian Vaughn

-Revolutionize your C-64! super!

#### DEPASTMENTS

- 10 MEMBER PROFILES <sup>10</sup> MEMBER PROFILES
- 11 **MAIL CALL**
- <sup>12</sup> GENERAL INTEREST  $12<sup>7</sup>$
- <sup>14</sup> WORLD OF GEOS
- **SWAP SHOP** 15 <sup>15</sup> SWAP SHOP
- TIPS & TECHNIQUES 16
- **LAST MINUTE STUFF**  $17<sup>7</sup>$ 17 LAST MIHTLE STUFFEN STUFFEN STUFFEN STUFFEN STUFFEN STUFFEN STUFFEN STUFFEN STUFFEN STUFFEN STUFFEN STUFFEN
- 18 RESOURSE "U"
- **NEW MEMBERS**
- 19 TREASURER'S REPORT <sup>19</sup> TREASURER'S REPORT

## **GUEST EDITOR'S COMMENTS**

#### A Salute to the membership of "Meeting C-64/ 128 Users Through the Mail" club.

**A** LAYMAN'S POINT OF VIEW: Our Pres., Jean Nance, is of the opinion that, once in a while, someone should be selected from the ranks of laymen, to serve as guest editor--and see what comes out of the hopper. I feel some what privileged in being selected to do this issue. Layman she wanted...and Layman she got. LAYMEN ARISE! (Just kidding Jean.)

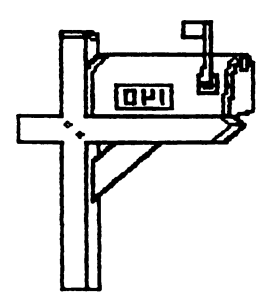

PRODUCT OF THE CLUE: That's me. I live in a small Nebraska town where Nebraska town where Commodore  $C - 64/128$ tutorials (by people) are hard to come by. I cut my teeth on a hand-me-down PD label maker that (club member) Harry McNees member) Harry McNees received from his brother,

After a tew weeks of the frustration-and reading the frustrationeverything  $I$  could get my hands on--I noticed a "Meeting C^64/128 Users Through the Mail" advertisement in Compute Gazette and signed up. I was a little chicken at first because many of the BIOS read like applications for MENSA. (High-IQ society). I later found that to be to my advantage.

———————————

MY FIRST ISSUE ARRIVED: When reading the listing of new members, I was comforted to see that Doug McNees had also joined. (Sure enough, another MENSAN) My first official act was to write Doug and thank him for the label maker tutorial. Since then, his help and that of many other club members has been, to me, invaluable.

GREAT COMMUNICATORS: Our club is fortunate in having so many great and willing communicators. (What better way to keep those word processor skills well honed...who knows, some day you may want to write a book.) ELY CAREY simply has to be a very valuable ingredient in the matrix that binds the club membership together. This lady prides herself in writing to every new club member and is very responsive to a beginner's needs. She can make a word processor sing, with as much talent as Mandrell sister on prime time: PAUL MCALEER is capable of answering just about any question beginners can think of...and some they haven't. Paul is <sup>15</sup> and student. He makes extra bucks selling self created programs to popular computer publications. Paul has a heart as big as a watermelon...and a computin' brain to match: ROBERT BRUGGEMEYER lives in the central highlands of Mexico and is a joy to correspond with. He is gracious person...a writer (author) with a Mark Twain wit: VERN SMITH is a

programmer that enioys helping beginners. With his help and John Gilson's Basic Manuals, s-t-r-u-g-g-1-e-d up to sequential files. (Took the summer off and forgot it all...oh well, I get the idea...don't tell Vern): and many many more—to whom I owe all, a vote of thanks.

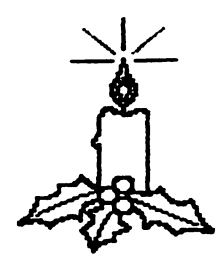

CHRISTMAS OF 1990: I had a chance to share some of the fine things that had been extended to me by the membership. I sent, to a pen pal overseas, a selection of PD programs which included games, Christmas music.downloaded" from quarter of the contract with letter on the contract of the contract of the contract of the contract on the contract of the contract of the contract of the contract of the contract of the contract of the contract of the con disk. Not long after I received a

return parcel. My correspondent wrote that folks had gathered in her apartment to watch the letter writer's star colorfully bounce its way across the TV screen with a Yuletide message. (The

Christmas programs were enioyed behind closed doors because of the political situation of their

country.) The contents of the return package warmed my heart. It arrived just in time for Christmas. The enclosed letter apologetically told me that, in their country, software, at any price, was very difficult to come by... that her inventory was very slim...and would please accept these gifts instead. In the package I found a colorfully decorated set of traditional wooden  $\Omega$ ceremonial spoons and a beautifully adorned cross stitch table cover.

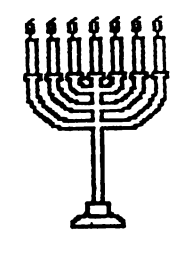

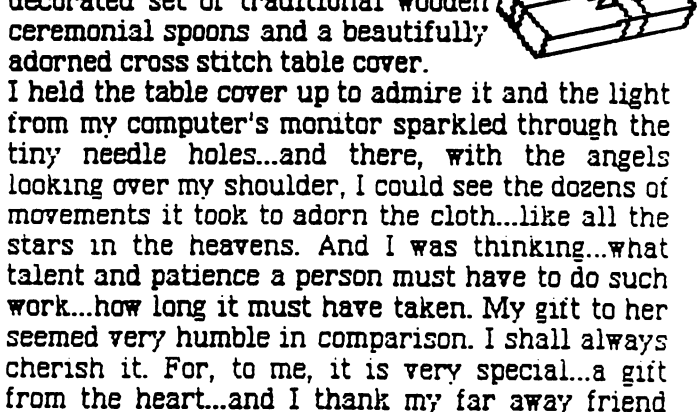

## THE RIGHT SLANT ON THINGS

for this Christmas kindness.

The competition rages on: Two rivais...met in open contest, with the opposing townsfolk eagerly cheering for their own. The Commodore C-64 was pitted against a souped up 486 clone. The race was hot, heady and fast...and finally, at the finishing bell, I'm glad to announce, that the Commodore came in SECOND and the clone finished NEXT TO LAST!...Really.

 $- - - - - - - - -$ 

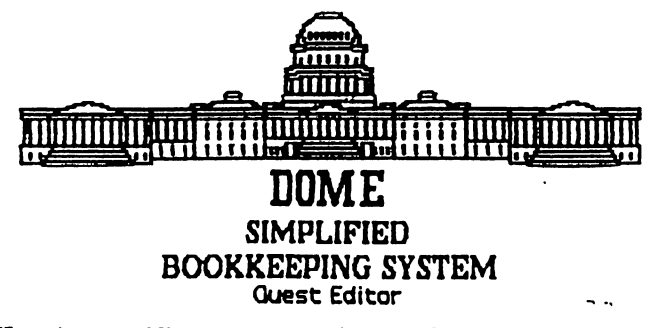

Here's a nifty program, by GREAT AMERICAN SOFTWARE that just may fit the bill for many who may want to keep books for a small business. This software has been available since 1986. It is This software has been available since 1986. It is CPA directed and kept current with tax codes. Dome is America's leading publisher of simplified bookkeeping supplies.

Being in the retail business,  $I$  was recently ordering promotional merchandise for January. Among various office supply items, I noticed that DOME company had a software set up for IBM... with COMMODORE C-64 available on the flip side. I called DOME which resulted in their Software Specialist sending me gratis copy of the program, complete with a 96 page, excellently written,  $8 \times 10$  manual.

Sure enough...IEM is on the flip side...so if you would, someday, rather switch than fight, you can take your software with you.

The program box is labeled "America's Easiest bookkeeping System". After setting up and testing the 5ystem...I would have to say that the program is extremely user friendly. The software is not copy protected due to the fact that each new fiscal year calls for a fresh disk set up. The program accommodates one or two disk drives and prints out with any Commodore compatible printer. The accounting year can be set up on a weekly or monthly report basis. After start up, and filling in various information, the software asks for, the program wilL automatically install itself and set up data disk in about <sup>20</sup> to <sup>30</sup> minutes.

The software is a breeze to use. A large pressboard crib sheet...something on the order of a cheat sheet. Is furnished. A series of menus are called up by taping the run/stop key. The function keys provide a selection of accessories...including a calculator, perpetual calendar, note pad, account preview, page turner, etc.

A real time saver and accurate. Simply take a few minutes a day and list the income and expense items...by amount and account number...all on one screen...and the program will sort and do the rest It will generate reports to the screen or printer (no special forms to buy).... Income statement  $(P \&$ L), Payroll register, Income analysis, expense analysis (how much from or to whom), Tax reports and a running cash balance and more.

Entries can be edited very easily. No sweat in making changes to numbers or changing the title of an account or setting up a new one. It will handle 400 accounts on a monthly basis.

This program should allow one to become very well versed in its features in short period of time.

Anyone interested can call Dome's national software specialist, Andrew Hamilton, at the specialist st 1-800-432-4352....or look for it at your local discount giant. Remember that it is on the flip side of the IBM version...Product No. 101.

## FUN GRAPHICS MACHINE Upgraded version 6.0

**Ron** Hackley advises that the new version of FGM is finally finished and available. Many features have been added: including much faster (you cain't out type it); Linked screens; Load Save/Edit and

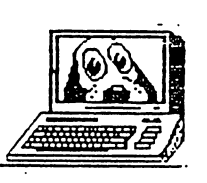

Print multiple Screens at once; ranged smoothing; improved delete; Micro insert/deletes; Easy  $\backslash$ Outlining; 3-drive support; Pixel Edit Mode has Hi-Res "Window"; Send Disk Commands; Joystick-

Cursor Key Driven Menu selections; 700+ Character Expansions; 2X and 3X Screen Expansions; Koala to  $\overline{B}$  &  $\overline{W}$  conversions (strip gray); Print to Disk; a 140 page Lay-flat Manual and more. Contact- Ron Hackley, P.O. Box 966, Boulevard, CA, 91905.

#### HANDYSCANNER UTILITY HANDYSCANNEH UTILITY RON HACKLEY - UPDATE

have written the utility for loading T Handyscanner files into FGM and it's going through final testing. It also loads standard <sup>32</sup> block screens, gg and jj compressed files, Doodle, Koala, and screens from a few other programs that FGM doesn't normally load. The FGM READER utility will be made available through Q-link and whatever other PD sources pick it up. I'm providing it as an additional encentive for people to get/use FGM (ya gotta have  $v6.0$  to use it:).

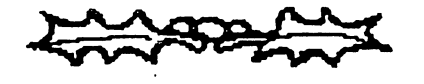

## where  $\frac{1}{2}$  and  $\frac{1}{2}$  and  $\frac{1}{$

Jean Nance

members consider themselves. Ilost  $\mathbf{w}$ ho beginners say on the their application that they would the like to learn to program, but a good many never get beyond with the property of the second with a least Basic Basic Basic Basic Basic Basic Basic Basic Basic Basic Basic Basic Basic Basic Basic Basic Basic Basic Basic Basic Basic Basic Basic Basic Basic Basic Basic Basic Ba programming to use a computer and get a lot out of it? Of course notl So, why program at all? Many members decide not to bother. They say, "I could never get good enough to turn out great, useful utility, or an outstanding game. Those are available, for a modest price, or even as free public domain software, so why learn to program?"

Only a very few are apt to become skillful programmers who can turn out commercial quality programmers whose commercial commercial quality of the commercial quality of the commercial quality of the commercial order of the commercial commercial commercial commercial commercial commercial commercial commercial com programs, or even programs that other people will rave about. This takes a special gift, or a tremendous amount of very hard work, or both. So, why bother? Programming, for the average user, is not the way to have great programs that do exciting and useful things, that can be given to grateful friends or used to make money. It is recreation, it is just plain fun! Programming appeals to those who must know how things work. It is for those who love the challenge of math, logic, or crossword puzzles. It is for those who enjoy artistic creation; to bring colored designs to life on the screen, sometimes with suprising esults. One big advantage of the C-64 and C-128 "advanced" computers is that this is possible without investing a lot of money.

Is programming hard? That is like asking "is embroidery hard", or "is woodworking hard". It all depends on the level you want to attain, but there

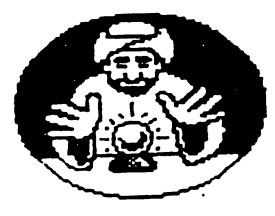

is entertainment and creative is entertainment and creative and creative and creative and creative and creative and creative and creative and fulfillment at any level. I remember the excitement of my first experiments with programming. I had only my C-64 and the family television. C-64 and the family television. I would create something that I

thought was indeed the cat's pyjamas, working until late at night. I had no way to store my masterpiece, except to copy each line to paper. Often I left the system on all night, so I could at least show my results to my husband, Jim. Eventually, the TV had to be used for viewing network program, my masterpiece died, and could only be revived by laborious typing from a hard copy.

One problem for would-be programmers is that ^ere are not enough good books on Basic ^jgramming for the C-64 or C-128, and the manuals are not much help. Many books are out of print; it is worth while to watch for used copies and buy them when they are available. Another problem is that programs in magazines now are in machine language. This gives you a much faster and a better program when you are through, but and better program when you are the program when  $\mathbf{p}$ you don't learn anything while you type it in. There is no way to change the program - change colors, add another option, improve the directions, or leave off a feature you don't like. Magazine programs used to be in Basic, and simple enough so that I could see how they worked. I learned a lot from those. If you are a beginning programmer, try from those. If you are beginning programmer, try to find magazines from <sup>1984</sup> to 1987. There are books with simple type in programs in Basic, but again, most are out of print.

haven't even mentioned the satisfaction you get from knowing little bit about how your computer works, and your increased appreciation of what is involved in turning out a commercial quality program. If you want to learn to program, just start out. Consider it a challenge, go as far as you can, but only as long as it is fun!

☎ PEEKS-&-POKES MADE EASY FOR BEGINNERS. Submitted by Ralph Huffman to the "Bowling Green" newsletter. Permission for publication in

--------------------------

the MAILINK was given by Bill Edwards, past-President and managing editor of their newsletter. (Reference pages given are from the PROGRAMMER'S REFERENCE GUIDE.

l **L**elour 64 has 65536 memory locations...each being <sup>64</sup> has <sup>65536</sup> memory locations...each being like a mailbox. Pages 310-334, 272-273. It can store one key-stroke in each of these memory locations. You have <sup>256</sup> different key-strokes from which to your choose from the from the choose from the choose  $\sim$ kinds of mail.

Pages 374-387. PEEK (53280) means you want the <sup>64</sup> to look into memory location number (53280) and

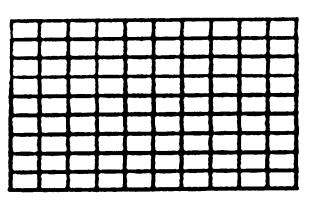

see what key-stroke (or mail) is there. You must also include with the **"PEEK**  $\{\text{number}\}$ "  $\mathbf{a}$ communications are communicated to do some that the some communications of the some communications of the some of the some communications of the some communications of the some communications of the some communications of with what it finds there!  $\cdots$  it finds there is the state  $\cdots$ For example: PRINT PEEK (53280) will print the

numerical value (0-255) of the screen border color found there. The <sup>64</sup> uses only <sup>16</sup> colors, so these numbers are usually (0-15). Page 69.

It is "what you do with the PEEK (number)" that makes it valuable! Remember, one of the <sup>256</sup> different key-strokes (a letter, number, graphics, run, stop, list, return, etc.) may be found in each PEEK (number) location. Math operations, command operations, and many other things can be done with things found in this multitude of memory locations. memory locations in the contract of the contract of the contract of the contract of the contract of the contract of the contract of the contract of the contract of the contract of the contract of the contract of the contra

Poke simply means the opposite of peek...peek to get something from a memory location...poke ':o put something into a memory location.

POKE 52380,10 means you want to put a key-stroke <sup>10</sup> in memory location number 53280. This memory spot is where the the <sup>64</sup> looks to find out what it's border color should be. It expects a number between (0 to 15). Numbers higher (up to 255) can be used, but the colors are just repeats of the  $(0 \text{ to } 15)$  colors available... $\overline{\text{Page 383}}$  shows color number 10, which you put into mailbox number 53280. Is it red, white, or blue????

Suppose I'd like to change the color of the letters...how do I do that? Well, the 64 has a memory location that it "peeks into" to see what color the letters are supposed to be. How do I find out where that location is? Look at the memory map in your book...It starts on page 310.

For the moment, let's look at the columns "decimal location" and "description". The decimal location column contains the memory locations (0 to 65535). The description column provides a very brief (too brief in most cases) explaination of what the <sup>64</sup> expects to find in these memory locations ...unwanted mail is not read and considered junk.

We want to change the color of the letters printed on the screen. So start looking under the description column for something refering to changing the color of the characters you type.

You may look on page 317. and at decimal location 646. "Current character color code", it says...Ya.. but it does not tell me how to change the color!" No, but you now know where the <sup>64</sup> will look in it's memory to see what color you want the characters to be!!

There are (0 to 15) colors. Just put into memory location <sup>646</sup> the number of the color you want the characters to be. Black is 0. If you want the letters to be black then type the command POKE 646,0. Until you change this number in memory location 646, all characters you type will be black on the screen. (See index page <sup>485</sup> for more peek and poke reference pages.)

GOT <sup>18</sup> MINUTES AND WANT TO LOOK AT YOUR MAIL IN ROUTE??? To see what is in each of the <sup>65536</sup> mailboxes, just run the following program.

 $10$  FOR  $I = 0$  TO 65535 : PRINT PEEK (I) ;:NEXT

### BENJAMIN FRANKLIN

Offered these words of advice

"If you would not be forgotten as soon as you are dead, either write things worth reading or do things worth writing."

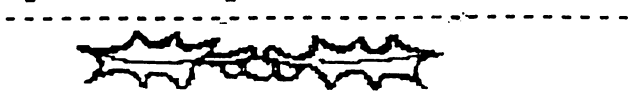

## COMMODORE E3YSTEM George Stieduhar

The C-64 lives onl Sales overseas are thriving and, although down from the previous yeadomestic sales are continuing at a surprisir pace. Followers of the "Chip Evolution" have that the demise of the C-64/128 will come in three stages: (1) Users will hit the endangered species list; (2) A "Society for the Preservation of the C-64/128" will be formed; (3) Attempts at reproduction in captivity will fail. (For, both, machines and users.)

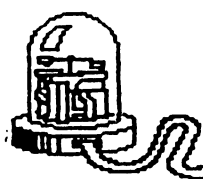

 $Well$  now...perhaps, just perhaps, if enough of the Commodore system gets into use overseas, evolution may take on different light (There will be will be will be a set of the will be a set of the set of the set of the set of

lot of ticked off freedom

fighters if Commodore just up and quits supporting the  $C$ -64.) Imagine a scenario whereby some enterprising European  $or$ Asian entrepreneur acquires rights to the system and comes up with a way to cheaply encapsulate a few gigabytes of memory into our old workhorse (and it will have to be encapsulated because my desk won't hold any more stuff), that can, of course, be used with (built in) HIGH SPEED ACCESS embellishments that can translate and emulate any DOS system. Wowl...turn out documents in nanoseconds...have to operate the thing with one big toe stuck into surge suppressrri

Truth of the matter is, most of us don't need bunches of extra capacity. The great majority of the great majority of the great majority of the great majority of the great ma (not all) of Commodores are used for word processing, playing games and storing the written word in some fashion or other. My C-64

or other. My C-64

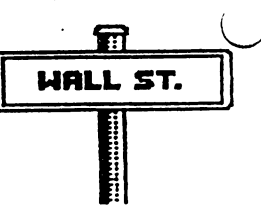

can accept typing a lot faster than I can think of what to write...think it has me bested <sup>a</sup> little with the 64k, too. OhL.sure it may be <sup>a</sup> little slow if you mess with general ledger programs but very few, if any, of us are trying to whip out the Government payroll in the basement of our homes.

 $Ok...I'll$  give in a little... on desk top publishing. Graphics and Fonts will chew up the memory fast and output is s-l-o-w. But we are getting closer all the time. Berkeley's GEOS has the right idea (for GEOS) and it wouldn't surprise me if some wizard of a programmer, like Ron Hackley, Hugh McMenamin or Eric Lee did come up with a way to incorporate enough graphics and fonts into a favorite word processor to do the job up in style--thrown in with a little REU support, of course. Then the world would be ours. Wouldn't it be nice to stand in line to purchase a cartridge like that. Until then, when I'm in a hurry, I will continue my personal system of "cut and paste"...ya, real scissors...it's faster.

#### THE ILLUSTRATOR

#### by Hugh HcHenamin

Mr- R. E. Lee included the program PS TO DISK with THE WRITE STUFF dictionary. By using this program, I was able to write the ILLUSTRATOR which combines PRINTSHOP graphics with THE WRITE STUFF. Using the same idea, I found that RUNPaint saved an area of the bitmap in a similar format with its SHAPE command and this was incorporated in the program. From then on,, the program only needed to be modified for the various printers. At this time, the ILLUSTRATOR is going to be marketed by Mr. Lee as an adjunct to THE WRITE STUFF.

The ILLUSTRATOR provides for the incorporation of graphics in THE WRITE STUFF within the text. The printer supported are EPSOM, NX1OOO series, PANASONIC (9 and <sup>24</sup> wire), Legend, Seikosha and VIC 1525. The graphic may be located at any point on the page by setting the left margin and then entering the command [mo]filename. If the graphic is from RUNPaint, the prefix rps. must be added otherwise the program assumes it is from PRINTSHOP.

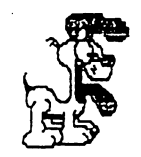

With printers that reverse (EPSOM & clones, NX1000 series and PANASONIC), the printer can be reversed to allow printing at the side of the graphic by changing the left margin.

Graphics may be drawn using RUNPaint and the bit map saved with the Shape command. The only limitation is by your skill or the ability to copy the figure, as I did here.

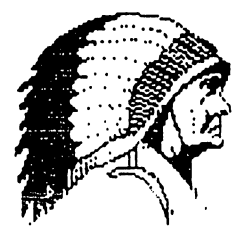

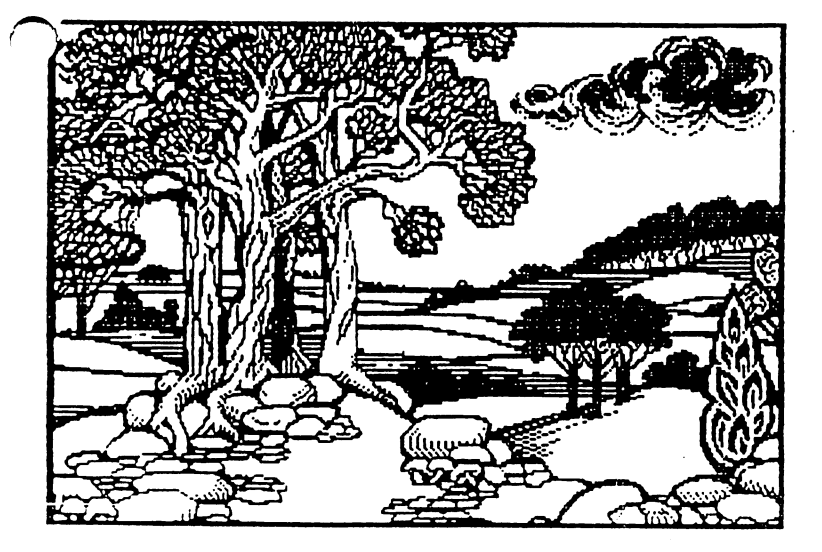

Even programs in Koala format may be used by loading into Autograph, reversing them saving them as rpm.files and then extracting the bit map with RUNPaint and printing it with the ILLUSTRATOR at the appropriate place in the text.

The source of supply of graphics are not limited as is shown by this copy from the DOODLE demo. The name was changed from DDMIDDLE EARTH to RPH.MIDDLE EARTH, loaded into RUNPaint and the bit map was extracted. Conversion may also be done from many formats using AUTOGRAPH (by Fuzzy Fox) on Q-Link.

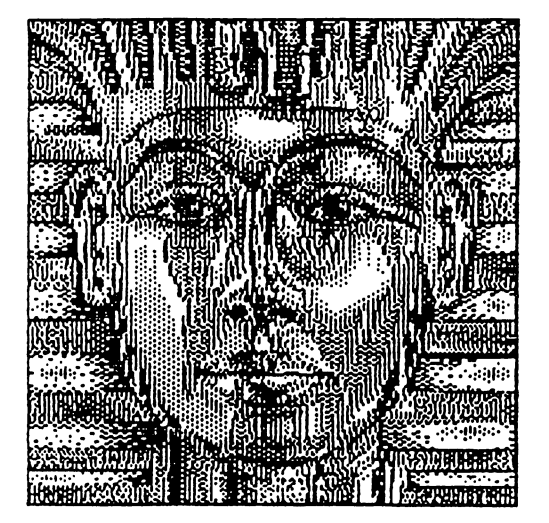

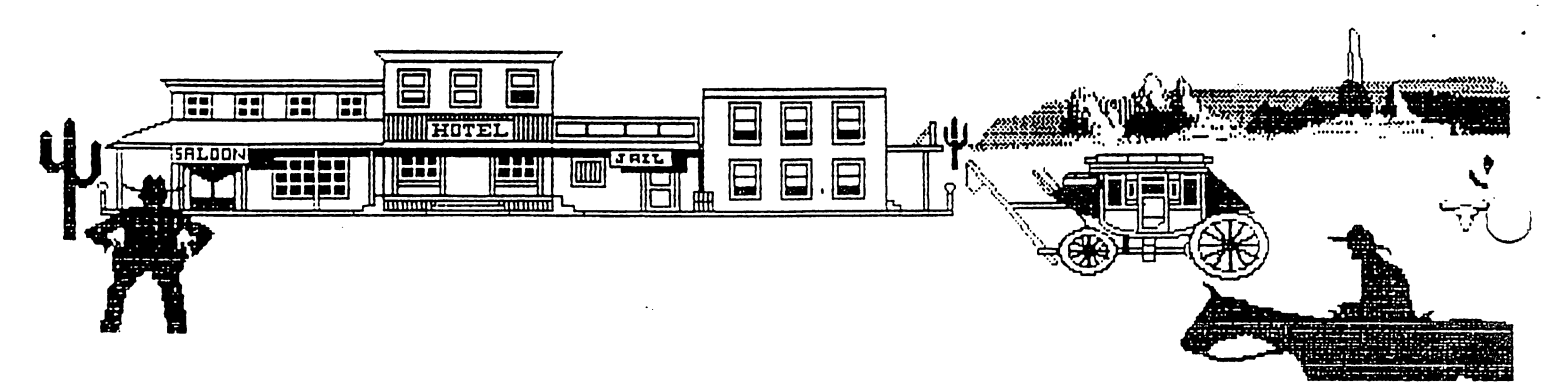

As can be seen, two <sup>40</sup> column graphics can be spliced for full width graphics. Vertical splicing is readily done also.

With non-reversing printers (or if non-printing is selected), the forty column graphic still covers half the page with a 20 column margin on each side. An example of this is my letter head.

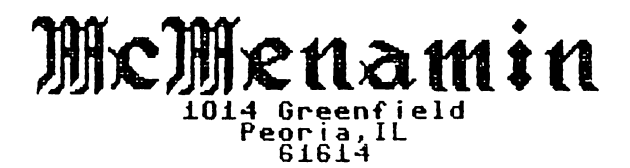

or you could use a map

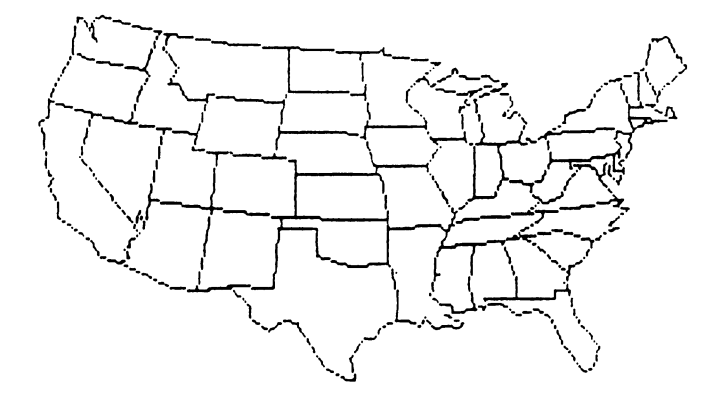

With the VIC <sup>1525</sup> type printers the <sup>40</sup> column graphic would be spread over <sup>53</sup> columns and no reversing would be available.

Full functions of THE WRITES STUFF are supported except the double column function.

This program is to be available as an add on to Version 2 of THE WRITE STUFF from:

> P-O.Box -299- 7. cv c; Lompoc CA <sup>93438</sup>

 $805 - \frac{736}{8184}$ 

The individual cost is \$5.00 as an add on, but Mr.Lee has indicated that he will charge less for group orders.

# R<br>FRAMLINK F -By Brian Vaughan

[ts]sing RAMLink (RL) from Creative Micro Designs with my C-64 is like dying and going to computer heaven. I was accustomed to the speed of a RAM disk by using my 1750 REU with GEOS, but to have that same speed with my day-to-day programs is delight.

I bought RL with RAMCard installed with three 1 Meg. SIMM boards, the battery back-up unit, and JiffyDOS ROMs for my two <sup>1541</sup> drives. My Super Snapshot cartridge occupies the Pass Thru Port of RL, and my 1750 REU the RAM Port. This gives me 3.5 Meg of RAM. RL comes with it's own power supply for retaining RAM contents when the rest of the system is powered off. The optional battery back-up unit preserves the contents of RAM in the event of a power failure. The program Gate  $W$ ay for using RL with GEOS is supplied free with the system. GateWay can be copied to RL for booting GEOS in 8 seconds GEOS in seconds.

I first selected Partition 1 to be my REU and titled it Utilities. then configured the rest of my RL system with 3 Native Mode partitions: Part  $2$  is GEOS, Part. 3 is Applications, and Part. 4 is Games. The last three partitions take up the SIMM boards. You. can create sub-directories within partitions, and even subs within ub-directories. I selected Partition 3 as the lefault, since it contains the files I use most. Switching between partitions is breeze.

With RAMCard, there are 4 sockets for SIMM memory boards. SIMMs can be 1 Meg or 4 Meg. These different value SIMMs cannot be be interchanged with each other. You must either decide as I did that you will never need more than Meg, or decide you want the ability to go up to <sup>16</sup> Meg in increments of Meg.

Besides speed, the great thing about RL is the switches for swapping device numbers. The unit defaults to Device #16 when first powered, but changed the default to Device #10 to be recognized by GEOS. When I power-up, it is Device #10. If both my 1541 drives  $#8 \& #9$  are on, I can push the Swap 8 switch, and RL becomes Device #8, and my real Drive 8 becomes Device #10. The Swap 9 switch works the same. These swaps can even be done within most software. Since most of my PRGs in RL default to Device #8, I simply power-up most times without any real drives being turned on, swap RL to Device #8, LOAD & RUN my files, and If after that is near instantaneous.

RAMLink will accept both 64 & 128 files. It's RL DOS recognizes both BASIC V2  $\&$  V7 commands, but be warned that most of the JiffyDOS shortcut commands work only with the 64's BASIC V2. This

a the issue is nearly instantaneous. In the instantaneous control is a standard control of the interest of the

does not prevent <sup>128</sup> owners from simply typing out the normal BASIC V7 command syntax.

RL comes with a utility disk for tasks such as partitioning RL, setting the default device No. default partition, and programs for moving whole moving whole moving whole moving whole moving whole moving whole moving whole moving whole moving whole moving whole moving whole moving whole moving whole moving whole movi disks between like drives and like RL partitions, and for moving files between any disk drive and RL, or visa versa, or even between RL partitions  $\alpha$ sub-directories.

elected to make RAM Native Mode partitions so as not to be confined to the specifics of any drive type, but the system allows you to make specific RAM partitions for the 1541, 1571,  $\&$  1581. This is helpful for PRGs which must recognize these drive types, or if trying to move <sup>a</sup> copy protected PRG over to RAM. C-64 users will appreciate creating Super Snapshot from SSI for : non-protected files of protected software for easy copying to RAM. Your REU can either be an extension of internal RAM as mine is, or you can make it a Foreign Mode (DACC) partition for Direct Access by other PRGs as you currently use it. - --

If you use RL with an older  $C$ -64 and a heavy duty power supply as I do, then please note an important item not covered by the RL manual: You must first turn off your computer before you turn off your system, and to reverse the procedure when you power-up again-first the system, followed by the computer. Failure to follow this procedure will cause loss of all data in RL.

If you use an REU with RL & RAMCard, your REU should be partitioned first, as it's RAM is the first assigned. The JiffyDOS manual will tell you how many blocks to allocate for each REU size memory. If you have a problem whereby Gate  $W$ ay corrupts files in your Part. 1, write to me, and I will tell you how to overcome the problem.

If you use RL with the C-64 or C-64C, then you will have to open the computer to install a spring hook with wire onto one end of a resistor, and then pass the wire out the expansion slot. The other end of this wire is plugged onto a connector inside the cartridge slot of RL. The mod was easy for someone like me with such experience, but timid owners might need help with it. The instructions for doing this mod are very clear. C-128 C-128D owners are not required to perform this mod.

I highly recommend the purchase of RAML nk and it's accessories. I am looking at my RL wi h REU & Super Snapshot installed, and realize I am looking at several hundred dollars of total expense for these items, yet they are plugged into a C-64 computer that I have bought at the local flea market for as low as \$12! I ;aink you can tell that I am a dedicated-for-life C-64 user.

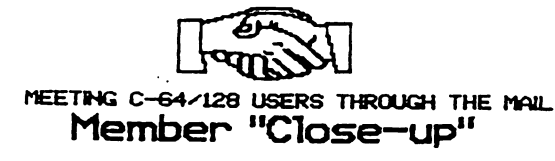

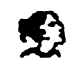

## SHIRLEY PATTERSON PROFILE By-Bill Lyons

**S**hirley is married to William "Bill" Patterson. They have 5 children, including a pair of non-identicalal twins, grandchildren ranging in and the same recent back of  $\mathcal{L}$  and  $\mathcal{L}$ at-grandchild. They have lived in 35 foot in 35 foot in 35 foot in 35 foot in 35 foot in 35 foot in 35 foot in Avion Travel Trailer for almost <sup>12</sup> years; they love it and would never live in a house again. They live in Yuma, Arizona from October until ApriL They live in the Kansas City, MO area near their children for much of the rest of the year, but are always free to travel is they want to. Previously, they lived in Blue Springs, MO, suburb of Kansas City, where they grew up, went to school, and raised their family.

Shirley and Bill purchased their first computer from a son, a complete system, and have since aadda adduunkku shirley joined "Meeting 64/128 Users Through the Mail" about three years ago because it seemed a perfect solution for someone with a wandering life-style, who can't take advantage of any local group for long. She does participate in a Yuma user group in the winter.

Shirley says "I have gotten everything I expected to get out of this group: knowledge, and friendship. I enjoy corresponding with many of the members and look forward to receiving the MaiLink. I especially love not having to get dressed up and go to a meeting in person. Through the mail I can designate my own schedule for attending the •meeting". feel that "Meeting 64/128 Users Through the Mail" is vital to Commodore users, and will become more so in the future."

Shirley has taken on the job of sending out a second mailing to those who wrote asking about the group, but never sent in the application and dues. She finds that many of them have lost the information or just got absent minded, and are grateful for the reminder. We have gained some valuable members from this reminder mailing, wrote asking about the group, but never sent in the application and dues. She finds that many of them have lost the information or just got absent minded, and are grateful for the reminder. We have gaintd some valuable members from this reminder mailing.

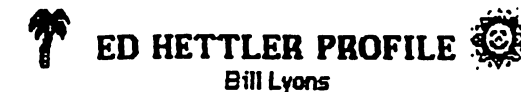

**has been a member of "Meeting 64/128 Users** Through the Mail" longer that any other mem He joined soon after the group started, originated the idea of having our membership  $\text{Tr}$ t include a brief "bio" on each member.

He and his wife were both born and raised in Rochester, New York. This is a second marriage for both, they have a total of 9 children and 23 grandchildren. Ed spent <sup>38</sup> months in the army during WW U, then worked as toolroom machinist at Eastman Kodak and the Delco plant of General Motors.

They moved to Florida in 1983, after Ed took advantage of an early retirement plan that allowed him to retire at age 60. Ed says, "We are residents of a 148 unit Mobile Home Park where the residents own their own homes and lots, and each resident is part owner of community property consisting of shuffleboard courts, swimming pccl and jacuzzi. All year iong we are able to get plenty of outdoor exercise walking or cycling. In the summer exercising outdoors has to be done in the early morning or late evening when it is coolest".

Stamp collecting and gardening are among Ed's hobbies. He now restricts his collecting to stamps from the United Nations, and his gardening to 8 by 40 space, and four citrus trees. Ed beca interested in computing when his son bought C-64, and Ed then bought one. He says, "Working with the computer helps to fill in the retirement hours and keeps me from becoming a couch potato. Making and trading disks with others is hobby  $\sharp 1$ now. So far I have traded disks with more than 20 people in the group, and am always willing to try to provide programs that someone else needs, as long as they are PD programs."

 $\bigotimes$ -BIOS UPDATING- $\bigotimes$ 

**Middresses change, interests change and so,** your equipment perhaps, has inventory. Therefore; from time to time, it is good idea to update your BIOS. This gives others a more accurate preview of information when selecting those they may wish to correspond with, concerning compatible interests. Open the door for correspondence. If you would like to swap PD disks-to imporve your graphics collection, like to keep up on your word processor knowledge and skills {pen pals), can help others with programming, or GEOS, or equipmer<sup>\*</sup> information...say so...and invite folks to to  $\nu$ your mail box. (Mail your updated BIOS to: Brian <sup>2101</sup> Shoreline Drive- \*352, Alameda, CA, 94501.)

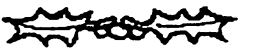

<u>. . . . . . . . . . .</u>

MAILIMK **MAIL**  $CALI$ -------

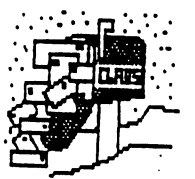

<u>Production the utilization of the utilization</u>  $\sim$ his RAM expansion-1 find the REU to be <sup>a</sup> great boon to use along with the WRITE STUFF V.2 for ultra fast spell checking. I also use it with my **MIDNIGHT ASSEMBLY** middle assembly system (machine assembly system of  $\sim$ execution of large assemblies. Basic 8 can also language as a RAM disk for fastern for fastern fastern fastern fastern fastern fastern fastern fastern fastern make great use of the REU.- Alf Jonassen (Norway).

TO: JEAN YANARELLA- About the OKIDATA MICROLDIE printer- You state that your printer is in "Commodore mode" and therefore acts like an ordinary Commodore printer. Exactally which printer it emulates should be stated in your printer manual. If you cain't find it, just try all Commodore choices that your software provides until you get the best results. My guess is that one of the fallowing Commodore printer choices will work with your printer: MPS 801, <sup>1525</sup> or MPS 1200. -Atf Jonassen (Norway)

TO: DAVE DREW-About lubrication of drive If If If the second of the second of the second of the second of the second of the second of the second of the rails-1 have used ordinary household vaseline for years and it works splendidly. -Af Jonassen (Norway).

TO: ARRON PEROMSIK & DAVE DREW-The ---- $\blacksquare$ to do with the empty ROM socket. Installing JiffyDos still leaves the ROM socket open. I know of the following ROMs that fit in the socket BASIC 8 was offered as a ROM, but I think it is no longer available. The ANTIGRAV TOOLKIT (Antigrav Toolkit, P.O. Box 1074, Cambridge, MA 02142) includes a lot of useful utilities and convenience features. The 128 SUPERCHIP convenience features. The 128 SUPERCHIP is 128 SUPERCHIP in 128 SUPERCHIP in 128 SUPERCHIP in 128 SUPERCHIP in models A, B, from UTILITIES UNLIMITED UPING UNLIMITED (P.O.) Box 532, North Plains, OR 97133-Ph. 503-647-5611). Version A comes with a file copier, nibbler, sector editor, screen dump and a terminal program.

Version B includes the whole Version includes the whole Installing super 81 utilities which also can be acquired on disk. *JiffyDos still* can be acquired on disk.<br>(eavenuted the Version C is a combination  $\frac{1}{2}$ eaves the version G is a combination znu ~\*~t. between versions and ij myself am currently working and am currently working working and am currently working working and a currently working and a currently working and a currently working and a current control of the current current current °Pea on utility pack for the internal ROM socket-called

the SERVANT. I hate to boast but I think the SERVANT is better than the others. For example, as a response to Dave Drew, there will be a utility to create autobrot sectors which will boot a  $64$ mode program directly. Please write me for information if you're interested. -Alf Jonassen

MIO: CHARLOTTE P. MAGNUM- Here is a routine for changing the period key, on the 128's keypad, to comma. The following routine appeared in RUN magazine:

> 10 REM COMMA ON NUMERIC KEYPAD-<sup>10</sup> REM COMMA ON NUMERIC KEYPAD-STEPHEN DIRSCHAUER STEPHEN DIRSCHAUER <sup>20</sup> FOR T=0 TO 88: POKE 7Q79+T, PEEK(64128+T):NEXT:FOKE 7161,44:FOKE 830,167:POKE 831,27

This is for the period key, instead of the comma, but I assume it could be modified. Micheal Willians but assume it could be modified. Michel Wilham Michel Wilham Michel Wilham Michel Wilham Michel Wilham Michel W

24-PIN PRINTERS-Interface selection Z4-PIN PRINTERS- Interface selection Response by Alf Janassento- Keith Wiese.

**There** is some confusion concerning the use of non-Commodore printers with the 64/128. Very few non-Commodore printers can be connected DIRECTLY to a 64/128, whether they are 9-pin or 24-pin. That's why we have printer interfaces. With a printer interface.

come in three

 $Interfaces$  9-pin or 24-pin won't matter. Interfaces come in three basic flavors:  $(1)$ **CHM**  $-ta \mathcal{L}_{\mathbf{u}}$  for  $\mathcal{L}_{\mathbf{v}}$   $\mathcal{L}_{\mathbf{v}}$   $\mathcal{L}_{\mathbf{v}}$  centronics interface- This is most common and

usually works best with the greatest variety of printer must be of the software. Your CENTRONICS PARALLEL type. The interface connects between the printer and computer's serial port (along with the disk drives). (2) RS-232 interface- Your printer must be of the RS-232 type, and you need a special interface which connects between the computer's USER port and the printer. Unless you already own a printer (or can get it really cheap) which is of the RS-232 type, this interface type is not recommended. RS-232 is not widely supported by Commodore software. Also, it is sometimes hard to get it to work. A good quality RS-232 interface interface can be purchased from APROTEK (9323 W. Evans Cr. RD.T Rouge River, OR 9739). (3) User port software Centronics interface- Some software applications have support for a Centronics type printer. connected directly to the user port, via special cable. Again, as to the RS-232 route, this isn't supported by all programs. Also, it cain't be used from BASIC without a special driver program, which has to be loaded into the RAM. Such driver programs are cumbersome to use and can be difficult to find. The "Action Replay MK V" from<br>RIO/DATEL (3430 E. Tropicana Ave- No. 67, Las RIO/DATEL (2130 E. Tropicana Ave- Na 67, Las Vegas, NV 89121-ph 702-454-7700) has this iype of interface built right in and it automatically detects what kind of printer is connected.

我喜欢

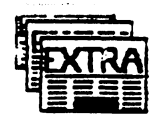

#### **GENERAL INTEREST** GENERAL INTERNATIONAL INTERNATIONAL INTERNATIONAL INTERNATIONAL INTERNATIONAL INTERNATIONAL INTERNATIONAL INTERNATIONAL **REPORTS** REPORTS

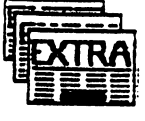

**ji** just renewed my membership in MAILINK and would like to hear from any local dialing in my local dialing  $\alpha$  in my local dialing  $\alpha$ area who has 64 and might also have might modem and be interested in communicating. live in OHIO but am listed in the directory for the in OHIO but am listed in the directory for the HUNTINGTON, WEST VIRGINIA local area. just acquire new Atari modem (Hayes compatible 300 bauding. The state is no user group in this area. But I am willing to talk to any commodore user who will call and will called the second call set <del>time and d</del>ate for model session. We have seen Hodges, Rt3-Box 574, Proctorville, OH 45669. Telephone (local) 886-6434.

SOFTWARE DEMONSTRATION: - Marjorie L. Scott- I recently used POCKET WRITER for a two-day demonstration, at our local library, where we packed the 20-plus adults into the little room where our donated computer resides. There were lots of "cohs" and "aahs" from the group, as they marveled at the feats available with this little disk. Tell Dave Drew, (Sept. article- "Search for a Perfect Word Processor") that I have found it!

HANG ON TO YOUR HAT! -IBM and APPLE have signed agreements, for technical innovations, that will allow the two breeds to be compatible, and to provide computer chips for the next generation. Knowledgable folks are saying the that agreements could launch a "renaissance in technical innovation" that will make that of the early 80's seem mild.

RECYCLED DISKS: Marjorie L. Scott- I've long been including an order for a pack of ten 19-cent disks, when ordering from TENEX, but they limit me to one pack. I recently ordered Softdisk's (Loadstar) recycled disks-50 disks <5.25°) for \$9.95 plus \$3.50 S&H. They're erased, inspected, nicely relabeled, DDS and double notched. The price ixome out about the same as TENEX, but the quality is an improvement. Environmentally, I think we save on "disk trees", too.

CLEANING PRINTER HEADS- In September's issue of MAILINK, A.B. Sharon suggested using  $CRC-336$  for cleaning printer heads. I asked a friend that works for "Big Auto parts" if he had access to such a product. He smiled and pointed to can of CRC-ELECTRONIC CLEANER-NO.05014 sitting near his office computer...apparently that is they use...as per recommendation of their computer serviceman. They do a big volume of printing and swear by the stuff. They also say  $NO-NO$  to  $WD-40$  ("gulp"). I bought  $a$  5 oz. spray can for a little under \$5. The label lists all type of electronic cleaning chores it can be used for and

claims to leave no residue. If you take a crack at  $\ddot{\phantom{a}}$ cleaning your own keyboard contacts, this product fits the bilL As far as keeping the printer headclean, I think using a good quality ribbon is essential essential.

#### \*\*\*\*\*\*\*\*\*\*\*\*\*\*\*\*\*\*\*\*\*\*\*\*\* **LE** 1992 DUES ARE **DUE**

Read "Meeting News" for details. Exciting new features being added for next year. Bring a friend.

## SSEESSESSES SPEEDSCRIPT SEESSESSES Margaret Wylde

|y}he September newsletter carried numerous mentions of the SPEEDSCRIPT word processor program. Someone also asked if the program was available and where it could be purchased.

I would like to advise that this program can still be purchased from COMPUTE magazine. The price for the upgraded version, which contains the much sought after utilities, is \$11.95.

SPEEDSCRIPT, a word processor for the VIC-20 and C-64, written by Charles Brannon, first appeared in Compute!'s Gazette in January of 1984. Charles Brannon started working, as a sort of go-fer and program checker, in the Gazei offices when he was still in high schooL Throui the years, he advanced to being on the editorial staff. He later moved on to other endeavors. During his career with the Gazette, he wrote several updates to SPEEDSCRIPT. After his departure from the magazine's staff, other Gazette programmers enhanced the program by adding several popular utilities. There is also documentation on disk that prints out a sizable manual.

SPEEDSCRIPT is still a widely used and popular program. This brief "Speedscript history" was verified from my files of Gazette magazines. My husband and I have every Gazette magazine published. I hope this information is of help.

## ESSAY CONTEST -Doug McNees

------------------------------

 $\frac{1}{2}$  in view of the political unrest in the USSR at this time, the Commodore MAILINK does not wish to encourage members to travel to Siberia for the awarding of the grand prize for the Essay Contest announced in the July issue. Accordingly, this is to announce, with regret, that the essay contest has been cancelled.

PS-Just received this note from Alf Jonassen, along with his article submissions. "Writing this fnm Okhotsk—where is everybody——is this a practical joke?"

### SAVE-WITH-BEPLACE BUG

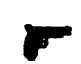

#### In response to A.B. Sharon and others

This bug exists on Commodore disk drives 1541 (and Excelerator Plus, OC-118, MASTER-41, etc.) and 1571. The really vicious thing about this bug is that its effect isn't immediately obvious. It always leads to corruption of some

immediately obvious  $-1$ 

It's effect isn't may, therefore, not discover other file than the one you are currently working with. One the corrupted file(s) for some time, and may not see the connection between the bug and the corrupted files files files and the correct file. This is the correct of the correct of the correct of

its the most common cause of headaches among novice users (it was in my greenhorn days). There three are use are the solutions of the solutions of the solutions of the solutions of the solutions of the solutions of the  $(0r$ save-with-replace-with-replace-with-replace-with-replace-with-replace-with-replace-with-replace-with-replace-with-COLLECT on the 128 and 128 and 128 and 128 and 128 and 128 and 128 and 128 replace the ROM in your drive{s). CREATIVE MICRO DESIGNS (P.O. Box 646, East Longmedow, MA 01028-Ph 413-525-0023) has replacement ROMs for all the disk drives in question (called JiffyDos). Commodore also released a "Fix ROM" for the 1571, but it is hard to find. Maybe some other member knows where it can be found. myself con provide fix ROMs for the <sup>1571</sup> at \$17.00 (postage included world wide) to those who are interested.

Using the <sup>1571</sup> in double sided mode with the C-64: If you replace the 1571 ROM with a JiffyDos ROM from CREATIVE MICRO DESIGNS your drive will always be able to read both sides of a disk as long as the disk is already formatted as double sided. There is no need for the UO>M1 command. A special command is provided to format a double sided disk while the drive is in <sup>1541</sup> mode (N2:disk name, ID). If you install JiffyDos in your computer at the same time, you will get a 10X speed boost as well, along with several convenience features. There are JiffyDos ROMs for the C-64, 64-C, 128, 128D, <sup>1541</sup> (and all compatibles), 1571, 1581, MSD-1, MSD-2, INDUS GT and others. If you don't feel confident enough to fiddle with the interior of your system, most repair shops can do the job. Creative Micro Designs also offer a service to replace the ROMs.

-Alf Jonassen (Norway)

TO: PAUL MCALEER AND ANYONE ELSE: SOFTWARE PLUS (64 West Cutts, Biddeford, ME 04005) says it has, in stock, a good supply of, hard to find, hardware (128Ds, 1571s, 1541s, 1541-IIs and 1581s). Write for price listing.

**PORTER TO NESS** PORTER TO NESS **ON 24- PIN PRINTERS** ON 24- PIN PRINTERS

It could be that your interface is not right for the job

**Hanny**, I believe that I may have the answer to your problem, that appeared in the September MAILINK, about your printer and the waste of paper.

You are are attempting to us are a pine with the with <sup>24</sup> pin printer but the codes are different for each. The drivers you have tried are sending the wrong code to the printer and it is not spacing out properly. If you use driver for any compatable 24-pin printer, it should solve the problem—try the Epson LQ <sup>850</sup> series.

This was frustraiting to me when I first got my 24-pin Citizen printer. I was getting  $7$  lines per inch, even though my word processor was set for 6. You should, also, be aware of this vagery.

Another potential cause, creating your problem, is your interface. You list a Xetec Jr. When I talked to Montgomery Grant, at the time I bought my Xetec, they said that I would have to have a GOLD model in order to use my 24-pin printer. Your problem may also be a combination of these 2 factors. -------

 $\int_0^{\xi}$  ----AUTO INKER----Shirley Patterson

. . . . . . . . . . . . . . . .

Rather than the AUTO-INKING cartridge, as reviewed in the Sept. issue of MAILINK, I purchased the \$43.00 AUTO-INKER. (There is also a \$63.00 universal model that will work with all printers). It is simple to use. You simply place the cartridge on the inker, wind the ribbon around the spool, fill the reservoir as instructed, and turn on the inker. When the ink runs out your are done!

My printer is a Star NX1000II, which uses a 9 yard ribbon. I was using up the ink in about  $3$  weeks. In view of this, felt the \$43.00 investment was an economy measure. A supply of black ink comes with the inker. However, colored ink is available in 2 Oz. containers for \$3.25. (It takes about 10 drops for me to re-ink). Complete instructions, including diagrams, come with the inker.

This inker is available from: V-TECH, <sup>2223</sup> REBECCA, HATFIELD, PA, 19440. Shipment is prompt and user support is excellent

たいのかに

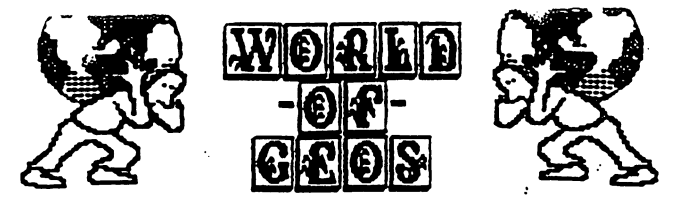

September's MA1LINK carried "wasted paper" story concerning difficulty converting Commodore computer equipment to be compatable with 24-pin printers. The story was rather short but the responses have been bountiful.

## WASTED PAPER RESPONSE- Ron Hackley

Ij] noticed something under GEOS QUESTIONS which I may be able to provide a bit of help on; Larry Ness and his KX-P1123, drowning in wasted printer paper. I am NOT a GEOS expert (nor KX-P1123 expert), but providing FGM support for the KX-P1124 pointed out a few things to me that may be of help.

The KX-P1123 is a 24 pin printer. <sup>94</sup> oins The KX"P1123 is <sup>24</sup> Pin Pointer. will be •flu When used with most programs (including GEOS} it will normally used in as a go a han and an and an and an and a the 24 pins will be used in sets of the sets sets Of three. The spacing of the <sup>24</sup> pins is

1/180" center to center, thus each pass of the printhead is equal to 24/180", or 7.5 lines (screen rows) per inch. A 25 row screen printout will be 3.33" high.

With a standard 8-pin printer the pins are spaced 1/72" apart, 8/72" (9 lpi> per linefeed (screen row). With 8-pin printers a  $25$  row screen will be  $2.77"$ high; a  $25$  row screen printed out by a  $24$ -pin printer (in 8-pin emulation) will be .56" taller than the same screen printed out by an 8-pin printer.

Assuming an 11" printout (99 rows) at standard 8-pin (9 lpi), the same printout with the KX-P1123 would need 13.2".

I don't know that there's any "fix" for this; vertical density is pretty well fixed by the pin spacing of the printer. Using a driver that provides true 24-pin support isn't really an answer because you'll end up with very short printouts; a  $25$  row screen will be about  $1.1$ " high. You can get excfilent graphics printouts, but they will be small. In FGM I offer 24-pin support, though I only use 8-pins per pass. The results are the same as true <sup>24</sup> pin output, though it takes little longer since only 1/3 of the pins are used for each pass. The only real answer is to use less rows for the GEOS page because it will print out taller than ncrmaLl hope this information will be of help...Ron Hackley.

## STAR PRINTER DRIYER-Eva Dia2- Several issues ago, someone asked question about which printer driver to use with the Star NX1000C

printer while using GEOS. I read in RUN magazine that  $\sim$  Link has an excellent driver driver driver and the set of the set of the set of the set of the set of the set of the set of the set of the set of the set of the set of the set of the set of the set of th called "The Epson Pin Pass." tried this extensive this extensive this extensive this extensive this extensive printer driver and it is excellent The print is smoothed out and much darker than with  $\gamma$ other driver I have used. It also works great have PRINT SHOP and NEWSROOM- provided  $\bigcup$ FX-80 printer is chosen during configuration. Also, the first and fifth dip switches on the printer must be in the down position. It seems like a bit of extra work but the results are gratifying.

PRINTER CABLES- Eva Diaz- I think GEOWRITE is a very versatile word processor but its major drawback is speed-or rather lack of it It takes approximately twenty minutes to print out one page of text. I have heard that there are (or were?) printer cables which can speed up the printing process. Has anyone used these cables and if they work well where can they be purchased?

GEOWRITE/POCKET WRITER- Marjorie L. Scott-When using GEOWRITE, can I use POCKET WRITER as one of the generic word processors?

 $\overline{Q}$  GEOS AIDS- Zeb Larry  $\overline{Q}$ 

 $[6]$ PDATE (9/12/91)...I now have about 35 m. Aids added to my collection. I was quite surpri as to the number of members interested in these programs. I received over 50 requests...some of them from overseas.

Some of the effects incorporated in the programs are those that will count words, sentences, and paragraphs for the Documenter. Others sort GEOS files; re-write directories; create fonts; convert GEOS to PC-DRAW; import graphics for HANDYSCANNER; edit header files; draw slants or circles with graphics on GEO PAINT. One of the real goodies is DIRMANAGER. It will sort, alphabetize and rewrite a directory. Send SASE for updated list.

## PUBLICATIONS- Zeb Larry

Upon browsing through my back issues of Commodore supported magazines, I have came up with the following inventory.

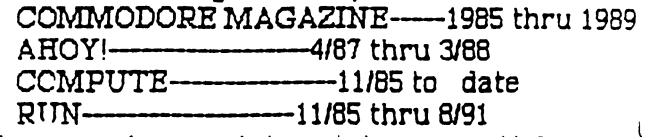

If anyone has an interest in any article printed during these years, I will try to copy for them. I also have COMPUTE disks to cover some articles.

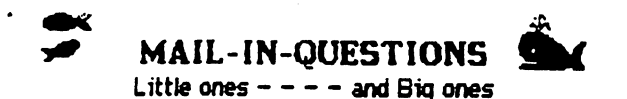

JOE GARRISON asks -"Does anyone know why a partially filled 3 1/2 inch 1581 disk will suddenly go DEAD? Data cannot be retrived, nor can the disk be re-formated. Is there anyway to fix the disk?" disk?" disk? " and " and " and " and " and " and " and " and " and " and " and " and " and " and " and " and " and " and " and " and " and " and " and " and " and " and " and " and " and " and " and " and " and " and " and

PAUL SHORT asks - "Has anyone made up a format for making continous form postcards?" He would appreciate receiving guidance on this.

FRANCIS REDMOND- "I don't know whether I need help, but I sure would like an explaination. I have a Panasonic KX-p1124, 24 pin, printer and Xetec Gold interface. I have no problems with the RUNSCRIFT or WRITE STUFF word processing programs, except when I utilize the Xetec fonts. They do not print out at a precise six lines to the inch. There is no trouble when using the resident fonts in the printer. Nor do I have a problem when using the Xetec fonts in my MPS1000 printer.

Somewhere, I have read that the pins on the 24 printer are smaller than those on the nine pin printer. On this basis, if by using the Xetec fonts and it prints out the equivalent of a nine pin printer. I can see where this could lead to this sort of problem. Can anyone give me a better . *x*plaination and a way to avoid the problem?

SHIRLEY PATTERSON asks- "Did anyone subscribe to 'Program Protection Newsletter, A.K.A.' or 'The Phantoms Newsletter', CSM Software, Inc., Box 563, Crown Point, IN, 46307? have most of the 1984-85 issues and would like to correspond with anyone that is familiar with the program utilities featured in these newsletters."

BARRY COHEN needs help- "I have Fontmaster <sup>128</sup> and want to work it with my NX-1000C printer. am having trouble finding the right settings for this. Can anyone help me find the right settings? The list of printers supplied by FM-128 does not have the NX-1000C as choice."

FILE READER-Marjorie L. Scott- I write manuscripts and, as one might expect, publishers use IBMs almost exclusively and would prefer the finished product on disk-rather than have typist redo everything. I saw an ad in TENEX for a program that would switch the data from Commodore to IBM or reverse. I thought that couldn't be done. I called TENEX but was unable to sceive any technical advice. I would appreciate learing from anyone that has experience nth this

software software.

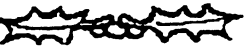

COMMODORE C-65- How about someone writing and article on the C-65 and explaining items in the C-65 and explaining items in the C-65 and explaining items enhancements ys the C-64. understand the C-64. understand the C-64. understand the C-64. understand the C-64. understand the C-64. understand the C-64. understand the C-64. understand the C-64. understand the C-64. underst model is available in other countries. Alf Jonassen, of Norway, how about filling us lay-people in...Editor

KEYS TYPE WRONG LETTERS- Wade Porter is requesting an answer to a problem that is know to exist in three C-64 keyboards and asks if any one can help in the thinks it may be problem to the thinks it may be problem to the thinks it may be problem. common to the Common to the Common to the three three three three three three three three three three three th keyboards are doing the same thing. Not all of the keys will print the correct letter. For instance, press any key and maybe get a "Q", an arrow or some other letter not associated with the key pressed. He's wondering if it may be a bad chip.

CHARLOTTE P. MANGUM- WOULD LIKE THE RESONANCE TO A RESONANCE THE RESONANCE TO A RESONANCE THE RESONANCE TO A RESONANCE THE RESONANCE THAT A RESONANCE THE RESONANCE THAT A RESONANCE THE RESONANCE THAT IS A RESONANCE THAT IS what is considered the best disk cataloging program.

#### **SWAP SHOP 40<sup>'D</sup>ER BUY-SELL-TRADE** BUY-SELL-TRADE

WANTED...Chad Baker is looking for a Datasette for his  $C-64$ . for his C-64.

FOR SALE- Make offer. Marjorie L. Scott is offering the following list of items:

(1) SUPER GRAPHIX JR (not to be confused with "Super Graphix") Printer Interface for Commodore, By XETEC. Commodore. By XETEC.

(2) SILVIA PORTER'S PERSONAL FINANCE for 128. Still in original pack...Timeworks.

(3) WORD WRITER 3 (Timeworks). With Spell checker, thesaurus and orerlays...Mint Cond.

{4} CPIM PLUS-V.3 (Digital Research)- Includes two double-sided disks, one single sided and thick manual containing the User's Guide, Programmer's Guide and System Guide. (5) BOOK (Abacus Soft}- "Commodore/The Authoritative Insider's Guide/128/Internals " Authoritative Insider's Guide/12B/Intemals.l(

PAUL SHORT asks if anyone knows of, or has fer sale, a program called SPARTAN? Supposed to allow the use of Apple software on a C-64. He would also like to buy SERIAL BOX (manufactured by R.J. Brachman - discontinued  $3$  yrs. ago). It is a printer buffer that allowed use of the C-64 for other things while printing lengthy documents. Schematics of either, also, would be welcome.

ZEE LARRY - Would like anyone who has any of the following programs, for sale or trade, to please contact him. ICONOGRABBER...BOOTMAKER<br>...PUBLISHUP.

PETER NATALE would like to acquire a NULL-modem cable and related software for transferring data between Commodore computers and MS-DOS machines. He would also like to acquire a copy of X-LINK 64 or 128. Also, Peter states that he writes an Income Tax program for the Commodore line of computers—priced at \$30.00 -updates \$15.00.

 $\mathbb{CP}$  1992 DUES ARE DUE  $\mathbb{Q}$ Read "Meeting News" for details. Exciting new features being added for next year. Bring a friend.

. **. . . . . . . . . . . . . . . . .** . . . . . . . . . . . .

CHARLOTTE P. MANGUM- Does anyone know: (1) Where to get any one of the Fontmaster Programs? (Xetec says none are available) And, (2) what to do to SUFERCAT data disk that the program won't read because it was created with the wrong 1541? No one answers letters to CORNUCOPIA, which sold the program long ago.

FRANCIS REDMOND: Can anyone tell me where I can get a key for the PAPER CLIF II 128 word processor? processor?

--------------------------------------

### **First Denning Burnett Co. 5 COMMODORE IN SEARS CATALOG** COMMODORE IN SEARCH IN SEARCH IN SEARCH IN SEARCH IN SEARCH IN SEARCH IN SEARCH IN SEARCH IN SEARCH IN SEARCH IN SEARCH IN SEARCH IN SEARCH IN SEARCH IN SEARCH IN SEARCH IN SEARCH IN SEARCH IN SEARCH IN SEARCH IN SEARCH IN **Bill Robinson**

 $|\mathbf{W}\rangle$ e received the latest Sears catalog, we use Sears a lot in the back country. Sears delivers anything to the door, even a tractor. A whole catalog page was devoted to Commodore computers- the Amiga and the C-64. While I don't have any inside knowledge. I doubt that Sears would cathing a discontinued item, like COMB and other outsits. Making the  $J$ -64 prominent, via a national distributor like Sears, just might breathe new life into the old, revered C-64. Maybe CBM plans to continue running those C-64 assembly lines indefinitely? Well, at least I know where to lines indefinitely? Well, at least know where to get my next  $C$ -64 keyboard unit as I wear the latest one out (Listed at \$149 by Sears, WITH power supply, etc.)

QUOTE: "Hois your head high...but keep your nose at a proper level." -Author unknown

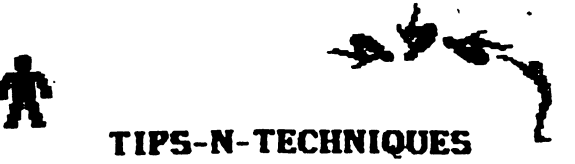

Share yotr researched and proven problem solvers others. You may just have the answer someone is looking

MAIL ORDER- Eva Diaz- In late may, I ordered a 1670 Modem from RUN magazine. After four phone calls and two letters, I finally received my modem yesterday...almost four months after I ordered it!

COMMENT: Your guest Editor had much the same experience. ordered <sup>1280</sup> and finally received refund after months assured me they had stock when  $\mathcal{L}_{\mathcal{A}}$ ordered. The source  $\alpha$  after SO days (by law) the source  $\alpha$  informed me they informed me they informed me they informed me they informed me they include the source of the source of the source of the source of the sour were out and expected more within <sup>30</sup> days...they would be glad to hold me one if I were willing to wait. It never happened and I had to pin them down before getting a refund. It may have been coinsidence...but someone is drawing interest on those float dollars while folks are waiting...and waiting...and waiting.

JUNK MAIL- Linda Tanner- Most people hate junk mail and discussed it is in the control of the control of the control of the control of the control of the control of the control of the control of the control of the control of the control of the control of the control of great deal of 'junk mail" is printed, single sided, on standard  $81/2 \times 11$  paper. I save and use the blank side of these sheets for making draft copies of my letters and programs before final print-out. Some of my programs need a lot of up dating before the're perfected and I go through a lot of paper. It's much easier to read and study program periodically listed to the printer ratt than to the screen. I save my good paper for  $f_i$ conies. copies.

LABEL FILE-George Stieduhar- "Where did I put those dern labels?" - Sound familiar? Your not alone. Many of us have had the experience of misplacing those little critters-or simply find it a hassle to make them as we go along. Here is a fun project that can make things a bit easier and put that label maker program to good use. You'll be glad you did it

First get a 4"x6" file box and a set of alphabet divider cards that fit it This is just the right size box to hold strips of 6 labels-filed crossways. {Labels usually come in perforated strips of <sup>12</sup> so it's just a matter of dividing the strips in half.) Next round up the addresses of all those folks you correspond with on a regular basis. Then: dust off that graphic label maker program...and...make up an appropriate supply of address labels for each address. File 'em and from then on they will be at your fingertips.

You will soon learn to live out of this box, when addressing your correspondence. Its a time saver and a real crutch.

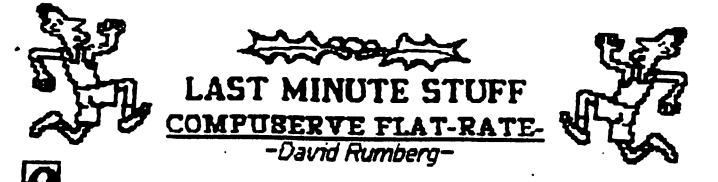

OMPUSERVE is now offering a flat rate package similar to GEnie. For \$7.95 a month, you get unlimited access to news, Grolier's Encyclopedia, Shopping, Games, E-Mail, etc. On GEnie you pay \$4.95 for basic services and get a wide range of Bulletin Boards. Also, the Wizard telecommunications program for the C-64 and C-128 for GEnie users is blessing. It is easy to use and automatically logs on. Sending E-Mail or posting messages on bulletin boards is simple; you just use your keyboard and the software does the rest-no complicated editing commands involved. feel that GEnie is a much better bargain than Compuserve. I have never used Q-link, so cannot compare it. The reason I use GEnie is access to a local log on number, whereas, Q-link would require me to call long distance.

## POWER SUPPLY WARNING -Don Droege

A friend of mine had problems with her C-64 I suspected her power supply might be a fault, and took my C-64 to try out on her power supply. result: one and containing the cost of the cost of the cost  $\alpha$ repair. The moral: I you want to be a good Samaritan, take your power supply to try on someone else's system-not your computer! A bad power supply can damage your computer. bad computer cannot hurt your power supply.

JOHN FOSTER- Wants to tnow if Q-link software can be copied and ran from the <sup>1581</sup> disk drive. Also, can someone give him detailed instructions on how to download to a 3 1/2 inch floppy, while on Q-link.

KAREN CROSBY- Reports that she sends her C-64 to "Mom & Pop's Computer Shop, 114 N 16th, Bethany, MO 64424 (Ph 816-872-6311)<sup>-</sup> and receives prompt and excellent service at reasonable rates.

DAVE DREW- I have over 20 programs that I would like to sell, as unit, for \$60. Many GEOS items, WORD WRITER, Programming software, TEST DRIVE and much more. Please send SASE for complete list.

--- GEOS CONTINUED ---

GEOS WITH REU- David Rumbery- If you are using a REU, always put a copy of the "Desk Top" file in the REU. Then you Don't need a copy of it an your work disks and you can reboot GEOS with your REU files intact from Basic by hitting the Restore key (may have to press it several times).

## WRITE PROTECT BOOT DISK- David Rumberg-

Seep your Boot disk write-protected once you have installed it and saved your configuration and preference files-it is possible to have a virus in a system like GEOS. Several years ago, I tried to help a friend recover files from some GEOS disks

because his boot disk had crashed and he had returned it to BSW. Later, when I tried to access the photo manager, my programs locked up. Every disk I had, containing a copy of the photo manager, did the same thing. The program would lock up immediately, when I tried to use the photo manager, and inform me of a system error. This was before I had heard of a computer virus, therefore, I did not know what had happened. When I upgraded to GEOS V-2.0, I formatted all my old disks and have kept my boot disks write protected. I do not know for a fact that this was GEOS virus, but I do not know of any other explanation.

CP/M-128 -David Runibery- CP/M on the C-128 will recognize a REU as device "M." You can use the REU to copy disks with PIPI. The command,  $M:=A:^{*}$ .\* will copy all files from drive A to REU. Switch disks and enter the command  $A:=M:^{*}$  to copy the files from the REU back to drive A. You can also copy files, you often use, to the REU, and be able to quickly access them by entering Mifilename.

#### DEFUNCT MAGAZINE PD-

#### David Rumberg

Does anyone know the status of programs from magazines that stop publishing? Would programs from AHOY be public domain? Does RUH have copyright status on programs **OD** from COMMODORE magazine? I received 3 disks from 8-BIT that supposedly had public domain programs. On these disks were several old ATARI games and Gazette's SPEEDSCRIPT. I have seen other programs in their listings that were originally published in magazines. Are these programs now freely distributable? If so, I have several old programs, that I typed in from these magazines, that I would be willing to share with other members.

DAVID DREW CORRECTION -In the last MAILINK I offered to send a copy of SPEEDSCRIPT to anyone interested. Brian Vaughn has informed me that I cannot do this, as it is a commercial program. I purchased the program, along with others on disk, from company that distributes PD and shareware. It did not occur to me that it was copyrighted program. I apologize for any problem this may have caused.

#### --------

### THE WRITE STUFF WORD PROCESSOR PROGRAM

You can buy TWS and BB Speller through your club president, Jean Hance, at wholesale. Prices include shipping and handling.

TWS  $64$ , version 1 (manual included) ---- \$8.75 BB Talker  $64$  (must own TWS  $64$  for Docs)- 5.75 TWS 128 (with manual) -  $- - - - - - - - 12.75$ BB Speller <sup>64</sup> or <sup>128</sup> (with manual)- 5.75  $TWS$  64 & Speller 64 (with 2 manuals)- 14.00  $TWS$  & BB Speller 128 (with 2 manuals)- 18.00

## RESOURSE "U"

MAILINK'S TUTORIAL SCHOOL

-Bill Lyons-

Resource list of club members that are willing to furnish technical adrice to those needing assistance, Send SASE assistance. Send BASE.

WORD PROCESSORS:<br>ERIAN VAUGHN & JOHN FOSTER-Speedscript 64 BRIAN VALUE IS A UGHN FOSTER- Speed of the speed of the speed of the speed of the speed of the speed of the sp CLA Y DEWEY- EASY SCRIPT OF REAL PROPERTY. JOLENE EHRET-Fontmaster 128. Word Writer 128, PS Graphics to Fontmaster II conversion program. Send \$1 to cover. BILL WOLFF-Easy Script, Speedscript, Write Now, Run Scnpt, PaperChp III, Word Wnter 128, GeoWnte 2.1, Wordstar 2.26, 3.3, 5.0 doug states in the state of the state of the state of the state of the state of the state of the state of the state of the state of the state of the state of the state of the state of the state of the state of the state of MARJORIE SCOTT-Pocket Writer CHARLOTTE PRESTON-Fleet System 4 & 2, Write Now for Vic 20  $&$  C-64,

ALF JONASSEN-The Write Stuff, 128 version.

#### DISK DRIVES

VERN SMITH- <sup>1581</sup> partitions, CMD partitions ALF JONASSEN- 1571, 1541, 1581 & 100% compatibles.

#### TECHNICAL A88ISTAHCE:

BILL WOLFF- 128, 128D, printer interfaces, REUs, SX64 ALF JONASSEN- 128, 1571, 1581, OC-118, accelerator\*, MASTER-41, 17XXREU. CHARLOTTE MANGUM-General help for beginners.

#### PROGRAMMING:

.WORE C. CARDINAL- Basic ALF JONASSEN-ML, Midnight Assembly System, Promenade C1/Promos 2.0, EPROM programmer.

#### TELECOMMUNICATIONS

BILL WOLFF- Desterm 128, GEnie, CompuServe, Q-link. SHARON SERPE-GEnie, local boards. VERNON SMITH-Bobs Term Pro, CCGMS, Common Sense.

#### **GEOS**

ALICE SHIPLEY- Geocalc, GeoDEX, GeoPaint, GeoPublish. BILL WOLFF-QEOS 1.2, 1.3, 2.0 GEOS <sup>128</sup> 1.4 8c 2.0, DeskPack Plus, GeoCalc, GeoChart, GeoFile, GeoProgrammer, GeoPublish, GeoTerm, Q&D Edit and Wrong is Write 6 & 7. GRAO? BROWN-Geos 2.0, GeoPaint 2.0, GeoPubiish 1.0, GeoWrite 2.0 2.1, Smartwatcr. clock hardware. RYAN HIDALGO- GEOS and Print Shop. LONNIE SMATHERS - RON FOBE' - JOHN FOSTER.

#### GENERAL SOFTWARE:

ANDRE C. CARDINAL- Cadpak 128, Database, Digital Superpack 2, Utilities.

CLAY DEWEY- Billboard Maker, Directory Designer, Disk Manager, Doodle, FastHackEm, icon Factory, Label Maker 2.0, Label Wizard, Mai] List Manager, Maverick, Omega-Q, Paperclip Publisher, Print shopping Bag, Printmaster, Pnntshop, Shotgun, Superbase, Tot'l Label 2.6, VIP Term. JOLENE EHRET- Label Wizard, Newsroom, Printshop. SHARON SERPE-Various Copy programs.

JOE POWEL-Better Working Spreadsheets, Family Tree, Genealogy.

JOI:IN SHAVER-Newsroom, Printmaster, Swiftcalc, Timeworks G/L.

CHARLOTTE PRESTON- Quick Brown Fox, Print Shop, Print Power. Newsroom, Copy II V3.2 & 4.0, Tot'l Label, DBase Deluxe, Business Card Maker, Printmaster Plus.

## LINK MEMBERS -Bill Lyons-

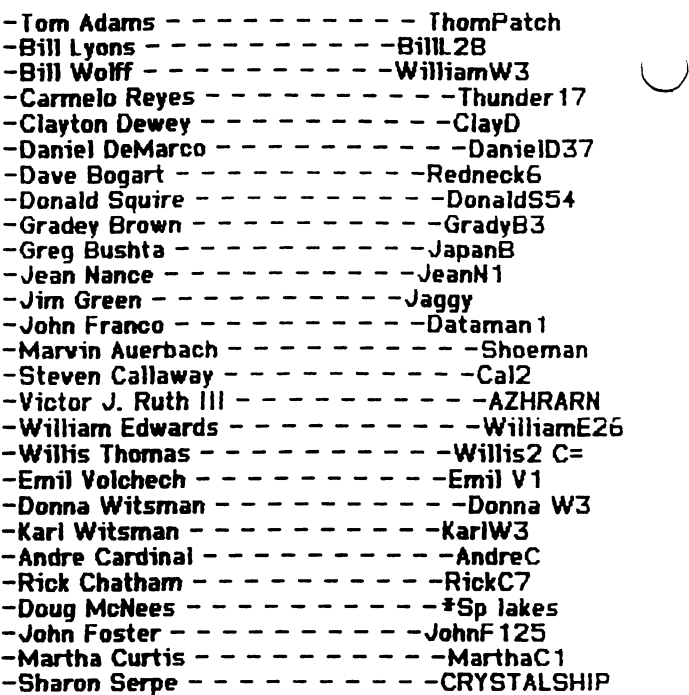

## $\hat{\mathbb{X}}$  ham radio listing  $\hat{\mathbb{X}}$ -DON DROEGE-

 $\frac{1}{2}$ 

All CML Hams are requested to meet on the following frequencies, days, and times, to discuss Commodo hardware and software problems....

BAND FREQUENCY DAY TIME 4OM SSB <sup>7235</sup> KHZ SUN 1PM CST 20M SSB <sup>14240</sup> KHZ TUE 1PM CST

If any listings are incorrect or incomplete, please contact Don Droege W8IIT, <sup>414</sup> Rolling Green Lane, Fairfield Glade, TN 38555.

-Albert Kosak N7LIP.......Apache Junction, AZ -Bill Kemper W4KOF.........Miami, FL -Clayton Dewey K8CKD.......Ludington, MI -C. Kenneth Jewell WA8F£D..Mt Vernon, OH -Milford Zeman NOCUB......Hamboldt, IA -Dean Roehrig KA8AX8.......Mesa, AZ -Dick Pattinson VE7GC......Ganges, BC -Don Droege W8IIT..........Fairfield Glade, TN -Don Trayes WB4CVH NAS.....Cecil Field, FL -Egon Kornicer WA4GGF......Fairfield Glade, TN -Emil Kalar WODXV ..........Int. Falls, MN  $-Ferol$  Austen  $MIFWU$ .......Oqunquit, ME -Fred Jones WA4SWF........Louisa, KY -Hal MacArgle W8MCH........Five Forks, WA -Howard Rathbun W6CRK......Tempe, AZ -James Caldwell JR. WA3SWM.Hillsdale, MI -Joseph Humphrey WD5EYU....Wayco, TX -Keith Weise WA3UQR........Damascus, MD -Ned Partipilo K19E........ No file address -Spike Sexton N7GCR........ Yuma, AZ

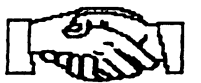

MEETING C-64/128 USERS THROUGH THE MAIL

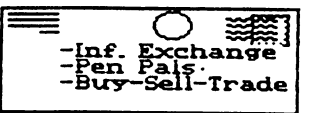

Welcome, New Members!

BRADLEY BOWLING, 4028 Candlenut Ln., Dallas, TX 73224-6608 Bradley is student. Hobbies: Ham radio, 2c sports. System: C-128, 1571 & 1581 disk drives, Okidata 180 printer, Aprotek C2400 modem, & a Zenith RGB monitor. Interests: Programming in BASIC & ML, & BBSing.

TROY BURGHER. 11 BEACH 54th St. #3H, FAR ROCKAWAY NY ROCKAWAY NY ROCKAWAY NY ROCKAWAY NY ROCKAWAY NY ROCKAWAY NY ROCKAWAY NY ROCKAWAY NY ROCKAWAY NY ROCKAWAY NY ROCKAWAY NY ROCKAWAY NY ROCKAWAY NY ROCKAWAY NY ROCKAWAY NY R 11692 Troy is Asst. Grocery Mark Store Asst. Grocery Mark Store. In the Pathweit Store Asst. And Pathweit Stor Hobbies: Basketball, electronics. System: C-128D, <sup>1571</sup> S: 1581 disk drives, MPS-1000 printer, MPS-1000 printer, 8c Magnavox printer, 8c Magnavox printer, 8c Magnavo monitor. Interests: Desktop publishing using GEOS.

.'PAN M. EVANQgKY. <sup>35</sup> Hilltop Ave. \*2, Jefferson, MA 01522-1006 Joan is an accounts clerk & treasurer for the  $t \rightarrow 1$  . However, we can define the  $\alpha$ and stimulating conversations. System: C-64 C-128, <sup>1541</sup> <sup>1571</sup> disk drives, Panasonic KX-P10801 printer, and Amdek 300  $\&$  C=1902 monitors. Interests: Using  $\&$ editing graphics.

JOHN W. FRITZ. <sup>573</sup> Butternut Dr., Holland, Ml <sup>49424</sup> John is an electrician. Hobbies: Photography, especially close-ups. System: C-64 & Timex Sinclair 1000, 1541 disk drive, and an L80 monitor. Interests: Art, graphics, and astronomy.

^A. R. (JACK) GEREN. <sup>1122</sup> it Eagle Lake Dr., k'alamazoo, Ml '49009 Jack is retired supervisor. Hobbies: Bowling, woodworking. System: C-64, C-64, C-64, C-64, C-64, C-64, C-64, C-64, C-64, C-64, C-64, C-64, C-64, C-64, C-64, Plus-4, 1571 disk drives, Okidata 120 8c Starting disk drives, Okidata 120 8c Starting disk drives, Okidata 1 NX-1000-11 printers, and 1902 monitor. Interests: Interests: Interests: Interests: Interests: Interests: Inter Oatabases, spreadsheets, word processing, and graphics.

W. B. (BILL) HODGES, Rt. 2 Box 574, Proctorville, OH <sup>45669</sup> Bill was central office technician with C&P Phone Co., and is now retired. Hobbies: Reading, TV, especially movies of the 50s to 70s, and learning" about everything. System: C-128-D, <sup>1571</sup> disk drive, Sears <sup>2000</sup> printer, monitor, Atari 300/1200 baud models in the Super Snapshot, Super Snapshot, Super Snapshot, Super Snapshot, Super Snapshot, Super Snapshot, Super Snapshot, Super Snapshot, Super Snapshot, Super Snapshot, Super Snapshot, Sup Warp Speed & Mach 128 cartridges. Interests: Collecting utility & application programs, and typing in programs from magazines. He would like to hear from anyone in his dialing area or beyond who uses their modem to communicate. Although Bill lives in Ohio, he is listed in the directory for Huntington, WV.

WILL JONES, P. J. Box 643, Roscommon, MI 48653 Will owns a home maintenance shop, and also sells wooden crafts ft. gifts called Knothead's. Hobbies: Teaching chess to kids, playing chess by mail, puppets, cross country skiing, movies, reading 8c bible research, teaching, the research, the systems of which we have research. C-128, <sup>1571</sup> disk drive, Star <sup>1000</sup> Rainbow printer, and monitor. Interests: GEOS, graphics, business forms, word processing, programming, and games & puzzles.

SCRIPTION OF A REPORT OF A REPORT OF A REPORT OF A REPORT OF A REPORT OF A REPORT OF A REPORT OF A REPORT OF A  $2640$  Scott is in sales. However, the sales of the sales for  $\sim$   $2640$  Scott is in the sales for  $2640$ .drrency, performing. He is semi-professional magician. iystem: C-64 8c C-128, <sup>1571</sup> 8c <sup>1581</sup> disk drives, <sup>1750</sup> REU, 1124 printer, 2400 baud model interesting workers and the state of monitors, <sup>1351</sup> mouse. Interests: Space simulations, business programs. He is working on a space program for the <sup>129</sup> that takes advantaae of the <sup>1750</sup> REU.

LYLE A. MICKELSON. <sup>3725</sup> Richard St., Madison, Wl <sup>53714</sup> Lyle wohcs in the clerical field. Hobbies: Sports, especially the Packers 8c Brewers, reading, music, and home video. System: C-128-D, Panasonic KX-P1080i printer, and a 1084 monitor. Interests: None listed.

WENDELL MILLER, Rt. 1 Box 527, Remlap, AL 35133 Wendell is campus minister. Hobbies: Sports, gardening, and reading. System is the system of the contract of the contract of the contract of the contract of the contract of the contract of the contract of the contract of the contract of the contract of the contract of the contr <sup>1080</sup> printer, and Tecknika MJ-10 monitor. Interests: Desktop publishing, word processing, and elementary education programs for his 3 children.

MARY E. PORRITT. <sup>418</sup> Hickory Cove Ln., Fairfield Glade, TN <sup>38555</sup> Mary is retired math teacher. Hobbies: Golf, square dancing, painting in water colors, reading, and tutoring. System: C-64, <sup>1541</sup> disk drive, Star Gemini 10X printer, Card +G interface, and a 1702 monitor. Interests: Many.

Rhonda Smith, P. 0. Box 701, Cosmoplis, W. 0. Box 701, Cosmoplis, W. 0. Box 701, Cosmoplis, W. 0. Box 701, Cosmo Rhonda is home maker. Hobbies: Traveling, camping, boating, fishing, fishing, and crochet. Systems and crochet. Systems and crochet. Systems and crochet. Systems Two C-64s, 1541-11 disk drives, Epson Sr-30000 and the C-64s, 1541-11 disk drives, Epson Sr-30000 and T-64s, 15 printer, monitor, and a M3 mouse. Interests: Print kits, videos, games, singalongs, indexing, and GEOS.

JEROEH VI5SER. W.V. Coulsterstr. 27, Heemskerk <sup>1962</sup> WN. The Netherlands Jeroen is a chemical analyst. Hobbies: Electronics. System: C-64 & C-128, 1541 & Oceanic disk drives, MPS-803 & Star NL-10 printers, 1084S monitor, Digitizer, Genlock Eprommer, and Teletron <sup>1200</sup> modem. Interests: The link between video and the link between video and the C-64, hardware, and the C-64, hardware, and and exchanging magazines.

TOM GRIMM. <sup>121</sup> N. Eddy St., Sandwich, IL <sup>60548</sup> Tom is a photographer & plumber. Hobbies: Photography, archery, Moto Cross motorcycles, and aircraft. System: Two C-64s, C-128, VIC-20 8c Plus 4, two 1541, <sup>1571</sup> 8c <sup>1581</sup> disk drives, 1750 Reu, 1750 Reu, Super Graphix and Super Graphix and Super Graphix and Super Graphix and Super Graphix and Super Graphix and Super Graphix and Super Graphix and Super Graphix and Super Graphix and Super Graphix interface, C-1802 8c Thompson RGB monitors, May 1802 8c Thompson RGB monitors, May 1802 RAMboard, two <sup>300</sup> baud 8c one <sup>2400</sup> baud modems, and SID Symphony stereo & Explode V5 cartridges. Interests: Programming, desktop publishing, and telecommunications. Tom is the president of the Sandwich Computer Users Group.

DANIEL G. VALESEK, 3715 Hoiles Ave., Toledo, OH 43612 Daniel is a student at the Univ. Of Toledo. Hobbies: Sports  $\&$ sport autos, historical events, machinery, and accounting. System: C-64, <sup>1541</sup> disk drive, Seikosha SP-1000VC printer, <sup>1902</sup> monitor, <sup>1670</sup> modem, and Final Cartridge IV 8c Super Source: Programming interests: Programming interests: Programming interests: Programming interests: P BASIC, productivity software, utilities, and GEOS. He would like to trade PD utilities  $\&$  games.

 $- - - - - -$  ADDRESS CHANGES - - - - - - -Richard A. Herzia. <sup>2508</sup> Fryer's Way, Mt. Shasta, CA 96067-9682 Daisy Krelic. 0. Box 47, Sturgeon, PA <sup>15082</sup> shirley Patterson. 2660 16th St, Yuma Az 85364 16th St, Yuma Az 85364 16th St, Yuma Az 85364 16th St, Yuma AZ 8 Patrick J. McGuckin, 463 Balboa Ct., San Dimas, CA <sup>91773</sup> Robin M. Newton. <sup>429</sup> Page Bacon Rd., St. 281, Mary Esther, FL <sup>32569</sup>

## FINANCIAL REPORT -Elly carey  $\beta$

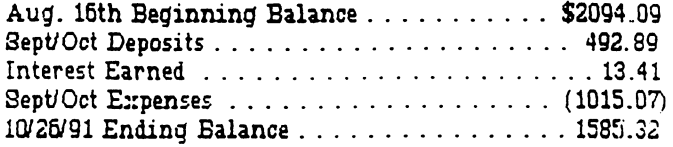

## FE WARRANTY COVERAGE E

 $\mathbf{M}$  re you aware of the fact that COMMODORE will not back up their product warranty on items purchased from MONTGOMERY GRANT?

Last December, I purchased a new C-64 computer from Montgomery Grant. Now, <sup>10</sup> months later the key identification decoration is coming off several of'the keys and getting worse fast, making it difficult to visually identify what the key is programmed to do (I have put little pieces of scotch tape on them to try to stop the erosion).

I compared this problem with a couple of older have on hand, and the key ficvboarris. have on hand, and the key decorations great, regardless of the miles of the miles of the miles of the miles of the miles of the miles of on them. So I figure this new 64-C outfit has a bad paint job and I have a complaint to settle...right.

First, called Montgomery Grant and was told, by their Service Rep., to call Commodore at number he furnished. Ok...I made the call to Commodore. At first the, nice, lady told me that I would have to pay a \$78 replacement fee plus S&H, etc. I reasoned that my machine wasn't even a yr. old. She then stated that they would gladly replace the keyboard without charge...she asked for the invoice information-All got out of my mouth was MONTGOMERY GRANT and she said the whole

•ichi was Oi.. Apparently, .v .^?.vg •..:. ongoing :\*•\* suit (Commodore vs MG). She said IviG vou.d^.iav.c to settle with me.

Back to Montgomery Grant: I relayed Commodore's opinion, up the ladder, to MG's management level. I was told that MG's warranty was only good for 3 months and didn't cover ID painting coming off keys, anyway... caveat emptor ...get lost. He seemed "smug" in suggesting I go to a stationery store and get a set of alphabet stickers to cover the keys (Krime-in-net-lees).

My last move: I again called the Commodore Service folks and repeated Montgomery Grant's solution. They again told me that they would replace the keyboard in a minute if I hadn't purchased it where I did. The sympathetic lady then gave me the name of the head complaint handler in Westchester, Pa.... a lady that can only be reached by letter or FAX. I was told that if this lady will give her permission...they will replace the keyboard immediately.

Now, it so happens, that my son-in-law has a  $FAX$ and...I am going to use it! In the morning! I don't know where this will all wind up. If not settled by publication time, I will submit the results to the next guest editors for their publication consideration. -George Stieduhar

MEETING C-64/128 USERS THROUGH THE MAJL

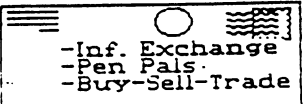

<sup>1701</sup> Los Osos Ualley Rd. No. <sup>10</sup> Los Osos, CA <sup>93402</sup>

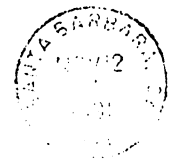

TO: